# **AKTIVITI BERGAMBAR**

### MESYUARAT AGUNG TAHUNAN DPMM NEGERI MELAKA KALI KE 37

Mesyuarat Agung Tahunan DPMM Negeri Melaka kali ke 37 telah diadakan pada 20 April 2011 di Hotel Abadi, Melaka. Majlis perasmian Mesyuarat Agung Tahunan tersebut telah dirasmikan oleh Y.Bhg. Tan Sri Rozali Ismail, Yang Dipertua DPMM Negeri Selangor. Teks ucapan perasmian telah dibaca oleh Y.Bhg. Datuk Haji Yusra Sabar yang mewakili beliau. Turut hadir di majlis Perasmian Mesyuarat Agung Tahunan kali ke 37, Yang Dipertua DPMM Dewan Negeri dan wakil Dewan Negeri-Negeri, wakil kerajaan Negeri Melaka, Institusi Kewangan di Negeri Melaka dan Persatuan NGO's Melaka.

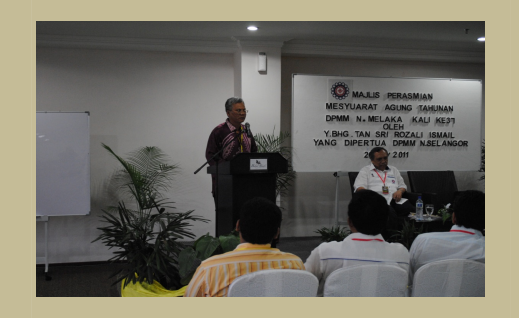

Y.Bhg. Datuk Haji Yusra Sabar mewakili Y.Bhg. Tan Sri Rozali Ismail telah merasmikan Mesyuarat Agung Tahunan DPMM Negeri Melaka kali ke 37

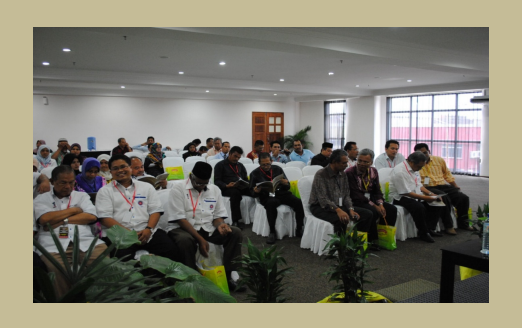

Kehadiran ahli-ahli DPMM Negeri Melaka Mesyuarat Agung Tahunan yang telah diadakan

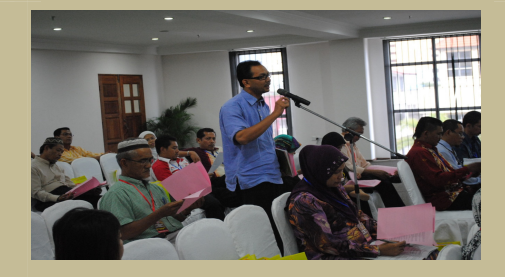

Encik Aduman Md Jelas salah seorang ahli telah memberi pandangan dalam Mesyuarat Agung Tahunan DPMM Negeri Melaka

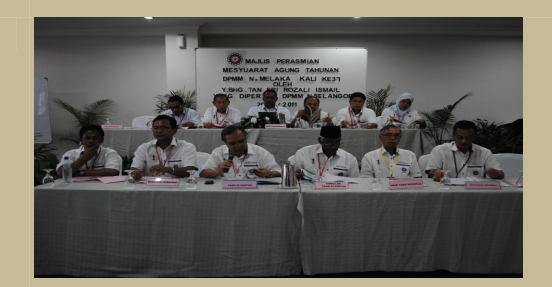

Barisan kepimpinan DPMM Negeri Melaka yang diketuai oleh YBhg. Datuk Md Ramly Mohamad mempengerusikan Mesyuarat Agung tersebut diatas

#### **TAKLIMAT ZAKAT 13 MEI 2011**

DPMM Negeri Melaka dengan kerjasama Pusat Zakat Melaka telah mengadakan Taklimat Zakat pada 13 Mei 2011 di Tingkat 1, DPMM Melaka. Antara tujuan utama taklimat ini diadakan adalah untuk memberi peluang kepada usahawan untuk mendapatkan penerangan secara jelas serta menjawab sebarang persoalan mengenai pelbagai jenis zakat. Y.Bhg. Ustaz Mohd Fauzi bin Shaari dari Pusat Zakat Melaka telah menyampaikan taklimat tersebut. Seramai 25 orang peserta telah hadir pada taklimat yang telah dianjurkan.

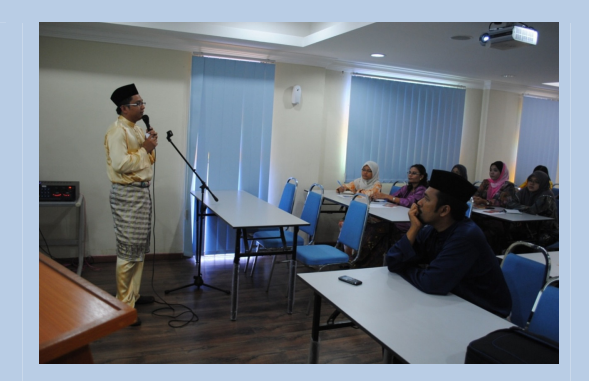

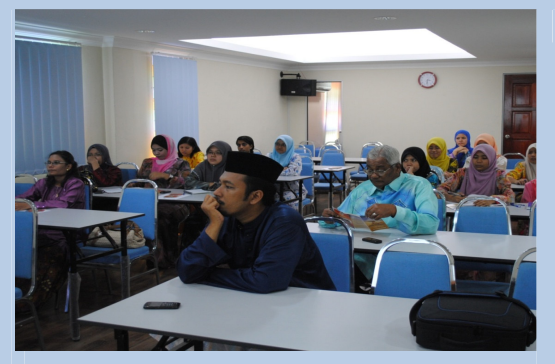

Y.Bhg. Ustaz Mohd Fauzi bin Shaari dari Pusat Zakat Melaka sedang menyampaikan taklimat kepada peserta yang hadir

Peserta-peserta yang hadir majlis taklimat Zakat yang diadakan di DPMM Negeri Melaka

### KURSUS PEMAJUAN HARTANAH PERUMAHAN (ASAS) 2 - 3 NOVEMBER 2011

Pusat Pengajian Perumahan, Bangunan dan Perancangan, Universiti Sains Malaysia (USM) dengan usahasama Perbadanan Tanah Adat Negeri Melaka (PERTAM) dan DPMM Negeri Melaka telah menganjurkan Kursus Pemajuan Hartanah Perumahan (Asas) pada 2-3 November 2011 di MITC Ayer Keroh, Melaka. Antara objektif kursus ini diadakan adalah untuk memberikan pendedahan tentang selok-belok pembangunan hartanah perumahan dan syarat-syarat asas bagi memulakan kerjaya sebagai pemaju perumahan, membimbing peserta ke arah pengurusan hartanah yang tepat dan strategik, memberikan panduan yang lengkap untuk merancang pembangunan hartanah secara bersistematik, memberikan input mengenai kemudahan pembiayaan bank dan insurans dan berkongsi pengalaman dengan pemaju dan penyelidik yang terlibat dalam industri hartanah. Seramai 10 orang penceramah telah dijemput menyampaikan taklimat manakala seramai 29 orang peserta yang terdiri daripada kontraktor, peguam, akitek, jurutera dan usahawan yang berminat telah hadir dalam kursus ini.

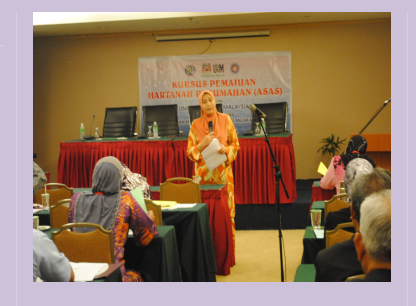

Y.Bhg. Prof Dr Mastura Jaafar, Pusat Pengajian Perumahan, Bangunan Dan Perancangan, Universiti Sains Malaysia (USM) telah membentangkan kertas kerja semasa Kursus Pemajuan Hartanah diadakan

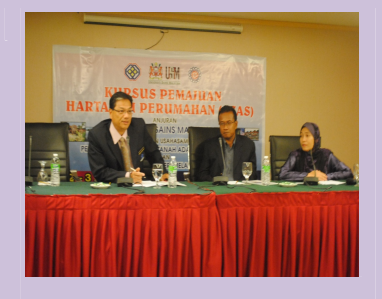

Y.Bhg. Datuk Gwee Yew Kiat, Pengerusi Persatuan Pemaju Hartanah Dan Perumahan Negeri Melaka (REDHA) meniawab soalan yang telah diajukan oleh peserta yang menyertai Kursus Pemajuan Hartanah

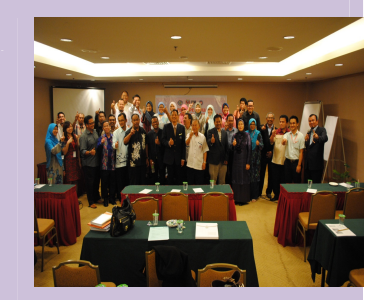

Peserta Kursus bergambar kenangan di Majlis Penutup Kursus Pemajuan Hartanah Perumahan yang telah diadakan selama 2 hari

#### PROGRAM OUTREACH TRANSFORMASI PKS BUMIPUTERA BERPRESTASI TINGGI

Majlis Perundingan Ekonomi Melayu (MAPEM) dengan kerjasama Kerajaan Negeri Melaka dan Unit Peneraju Agenda Bumiputera (TERAJU) serta DPMM Negeri Melaka telah menganjurkan Program Outreach Transformasi Ekonomi Bumiputera pada 6-7 Disember 2011 di MITC Ayer Keroh, Melaka dengan objektif utamanya adalah untuk membantu usahawan-usahawan Perusahaan Kecil Sederhana (PKS) menyediakan dokumentasi bagi memenuhi keperluan pembiayaan dan peningkatan kapasiti serta melakukan penarafan syarikat untuk dipertimbangkan bagi menyertai inisiatif-inisiatif seperti Program Syarikat PKS Bumiputera Berprestasi Tinggi (TERAS) dan Skim Jejak Jaya Bumiputera (SJJB) kelolaan TERAJU. Program telah disempurnakan dengan rasminya oleh YAB Datuk Seri Mohd Ali bin Mohd Rustam, Ketua Menteri Melaka. Seramai 200 orang usahawan Negeri Melaka telah hadir dan menyertai sesi Bengkel yang diadakan.

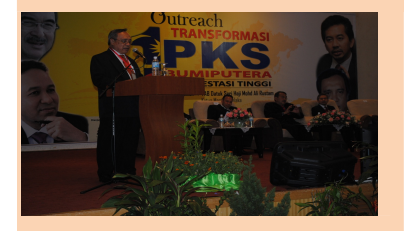

Y.Bhg. Datuk Md Ramly Mohamad, Yang Dipertua DPMM Melaka telah menyampaikan ucapan di Majlis Perasmian Program Outreach Transformasi Ekonomi Bumiputera diadakan di MITC, Ayer Keroh, Melaka

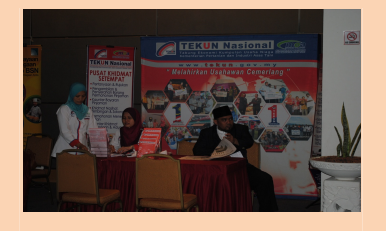

Sesi Klinik Agensi Pembangunan dan Pembiayaan Bersama Usahawan-Usahawan juga telah diadakan

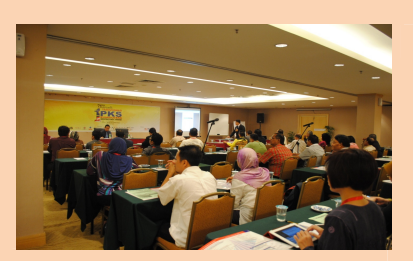

Seramai 200 Orang Usahawan telah menghadiri Program Outreach Transformasi Ekonomi Bumiputera

## **KUNJUNGAN KADIN KABUPATEN BENGKALIS INDONESIA BERSAMA AHLI JAWATANKUASA DPMM NEGEREI MELAKA**

Seramai 3 orang wakil Kadin Kabupaten Bengkalis yang diketuai oleh Wakil Ketua Kadin, Syahrizal telah mengadakan kunjungan dan perbincangan ke DPMM Melaka pada hari Sabtu, 3 Mac 2012. Mereka berada di Melaka kerana mengikuti rombongan Lawatan Kerja ke Melaka oleh Pegawai Pemerintah Kabupaten Bengkalis. DPMM Melaka yang diketuai oleh Y.Bhg. Datuk Md Ramly Mohamad, Yang DiPertua telah membincangkan peluang kerjasama yang boleh diadakan antaranya mengenai peningkatan kerjasama sumber daya manusia dalam bentuk seminar, bengkel dan kursus, kerjasama perdagangan dan promosi hasil kraftangan Melaka dan Bengkalis dan pelaburan di sektor pertanian. DPMM Melaka berharap agar kerjasama ini dapat diteruskan pada masa akan datang.

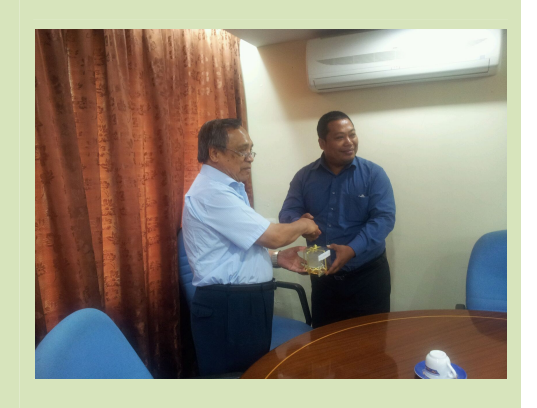

Majlis Penyampaian cenderahati oleh Y.Bhg. Datuk Md Ramly Mohamad kepada Wakil Ketua Kadin Bengkalis, Indonesia